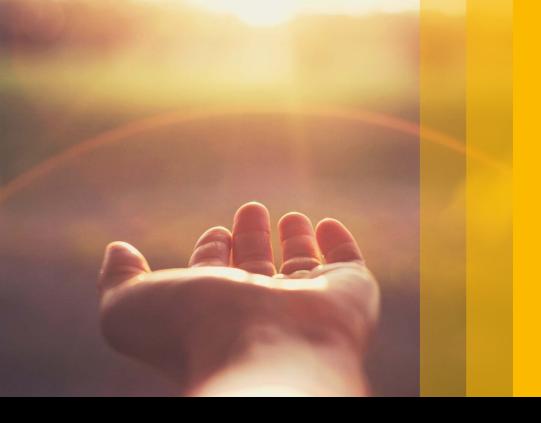

SAP Learning Hub

#### **SAP<sup>®</sup> Learning Hub** Activation Code Redemption Guide

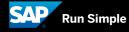

### **Table of Contents**

| 3 Introduction |  |
|----------------|--|
|----------------|--|

- 4 Getting Started
- 6 New Users
- 11 Existing Users

#### Introduction

Welcome to SAP<sup>®</sup> Learning Hub, a cloud-based program that provides instant activation for access to **a vast array of learning resources** from the SAP Education organization. All materials are available online, so there is no need to schedule courses or travel to training sessions.

SAP Learning Hub can be purchased for a single user or thousands of users. It's the perfect way to build and maintain skills for working with SAP solutions, and you can get fast and easy access to all our latest learning materials as – and when – you need them.

This guide shows you how to redeem your activation code.

### **Getting Started**

 By now, you should have received an e-mail from SAP Education (see Figure 1). This contains an activation code for your online training. Click the activation code link at the bottom of the e-mail.

|        | Confirmation 240159475                                                                                                    |
|--------|----------------------------------------------------------------------------------------------------|
| Dear I | Learning Hub Customer,                                                                                                    |
| Thank  | you for choosing SAP Education for your company's training needs. The following licenses have                                                                                       |
| been   | prepared for you:                                                                                                    |
|        | HUB030_10 LearnHub, Professional Ed, Pub (US_HUB030_10)                                                                                                    |
|        | 5 licenses valid between 05/01/2017 - 04/30/2018                                                                                                    |
| Your I | earners can simply enroll in the training with the Activation Codes below. Please forward the                                                                                       |
|        | tion Codes to your learners together with the Activation Code Redemption Guide. Your learners will                                                                                  |
| have   | access to the course with the License Start date.                                                                                                    |
| As the | administrator of this order, you can view the usage of your licenses online. Log on to the Training                                                                                 |
| and C  | ertification Shop and view your order under "My Account - My Company Orders".                                                                                                    |
|        | cal SAP Education office (education.northamerica@sap.com) is available for you in case of user<br>llations and our eLearning[team (e-learning@sap.com) for any technical enquiries. |
| Best F | Regards                                                                                                    |
| SAP E  | Education                                                                                                    |
| Our R  | leference                                                                                                    |
|        | Contract Number: 123456789                                                                                                    |
|        | Customer Account: 243672                                                                                                    |
|        | PO Number:                                                                                                    |
|        | Your reference:                                                                                                    |
| •      | Education Adviser: education.northamerica@sap.com                                                                                                    |
| :      | Phone                                                                                                    |
| :      | Filolic.                                                                                                    |
| :      | Activation Codes                                                                                                    |

Figure 1: E-Mail from SAP® Education

2. You will see the following screen (see Figure 2). Click *Redeem*.

#### **Redeem Activation Code**

Please enter the activation code SAP provided you in the field below. The system may ask you to log on or register to complete the redemption process. Note that you can click on MyTraining at any time to view your available training.

Figure 2: Redeem Activation Code

#### New Users

You are a new user if you have no profiles set up on any sap.com sites and this is your first enrollment with the SAP Education organization.

1. Click Create SAP User Account (see Figure 3).

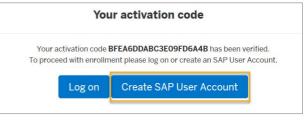

Figure 3: Create SAP User Account

2. You will reach the checkout screen, which has different sections for you to complete. Read and confirm that you have read the SAP privacy policy by selecting the check box. Also, read and confirm that you accept the terms and conditions by selecting the next check box. Click *Submit* (see Figure 4).

Please note: If you select *I work for the company of the activation code*, you will immediately activate SAP Learning Hub. If you select *I am self-employed* or *I work for another company*, you will receive an e-mail within the following 24 business hours that will enable you to activate SAP Learning Hub.

| Review your order                                                                                                    |                                                                                                    |  |  |  |
|----------------------------------------------------------------------------------------------------|----------------------------------------------------------------------------------------------------|--|--|--|
| HUB030 - SAP Learning Hub, Professional                                                                                                    | Edition, Public Cloud                                                                                                    |  |  |  |
| Version                                                                                                    |                                                                                                    |  |  |  |
| Details s                                                                                                    |                                                                                                    |  |  |  |
| Please notice Bicause you are booking this SAP Learning Hub autocryption using an activation code, the activation date of this product will be set with the same data when your activation code became wild. You will be doin to access your valuer pirtue for J year from this data.<br>If you have attempted to set a custom access date previously, this setting will no tanger be valid. |                                                                                                    |  |  |  |
| Your company details:                                                                                                    | Your billing address details:                                                                                            |  |  |  |
| Company booking                                                                                                    | Street number *                                                                                                    |  |  |  |
| I work for the company of the activation code                                                                                                    |                                                                                                    |  |  |  |
| ) I am self-employed                                                                                                    | Street name *                                                                                                    |  |  |  |
| ⊖ I work for another company                                                                                                    | Street A                                                                                                    |  |  |  |
| Company name *                                                                                                    | City *                                                                                                    |  |  |  |
| Company A                                                                                                    | City A                                                                                                    |  |  |  |
| Customer number                                                                                                    |                                                                                                    |  |  |  |
| 12345678                                                                                                    | Post code *                                                                                                    |  |  |  |
| VAT Number (EU)                                                                                                    | 1234                                                                                                    |  |  |  |
|                                                                                                    | Country *                                                                                                    |  |  |  |
|                                                                                                    | United States                                                                                                    |  |  |  |
| Your contact details:                                                                                                    | State *                                                                                                    |  |  |  |
| Title *<br>> Mr<br>> Ms                                                                                                    | New Jersey                                                                                                    |  |  |  |
| First name *                                                                                                    | 0-1-1-6                                                                                                    |  |  |  |
|                                                                                                    | Contact preferences:<br>In addition to communications that will result from this registration, would you also like to to |  |  |  |
| Last name *                                                                                                    | receive news and event notifications from SAP that are specific to your interests?                                       |  |  |  |
| Last name                                                                                                    | By email address *                                                                                                    |  |  |  |
|                                                                                                    | O Yes                                                                                                    |  |  |  |
| Email address *                                                                                                    | By phone number *                                                                                                    |  |  |  |
|                                                                                                    | O Yes<br>O No                                                                                                    |  |  |  |
| Phone number *                                                                                                    | Password *                                                                                                    |  |  |  |
|                                                                                                    |                                                                                                    |  |  |  |
|                                                                                                    | Password confirmation *                                                                                                  |  |  |  |
|                                                                                                    | rassword continnation *                                                                                                  |  |  |  |
|                                                                                                    |                                                                                                    |  |  |  |
|                                                                                                    | Your password must be at least 8 characters long, be of mixed case and also contain a digit or<br>symbol                 |  |  |  |
| Add an additional billing contact and address                                                                                                    |                                                                                                    |  |  |  |
| Rease tick this box to confirm you have read and agree to th                                                                                                    | e SAP Privacy Policy                                                                                                    |  |  |  |
|                                                                                                    |                                                                                                    |  |  |  |
| Terms & conditions                                                                                                    |                                                                                                    |  |  |  |
| 기 I have read, understand and agree to the Terms and Conditi                                                                                                    | ons                                                                                                    |  |  |  |
| All prices exclude local taxes; tax amount will be calculated whe                                                                                                    |                                                                                                    |  |  |  |
|                                                                                                    |                                                                                                    |  |  |  |

Figure 4: Checkout

3. You will receive an activation-code redemption confirmation message (see Figure 5).

| er Number 349478                                                      |                 |                  |
|-----------------------------------------------------------------------|-----------------|------------------|
| Course                                                                | Attendees       | Price            |
| HUB030 - SAP Learning Hub, Professional Edition, Public Cloud Version | Ms Test User    |                  |
|                                                                       |                 | Payment not requ |
| ou are on your way to start your SAP Learning I                       | dub experience! |                  |
|                                                                       |                 |                  |

Figure 5: Activation-Code Redemption Confirmation

4. You can also go to the Training Web shop (see Figure 6). Log in with your account and access content on SAP Learning Hub by clicking *Access purchased subscriptions* and then *Access SAP Learning Hub* (see Figure 7).

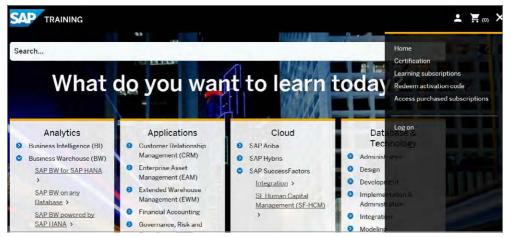

Figure 6: Access SAP® Learning Hub Through the Training Web Shop

| Subscription<br>Edition | License Start<br>Date | License End<br>Date | Time<br>Remaining | Access |
|-------------------------|-----------------------|---------------------|-------------------|--------|
| Eution                  |                       |                     |                   |        |

Figure 7: SAP® Learning Hub Subscriptions

5. You will also receive a booking confirmation e-mail from SAP Education (see Figure 8). This process might take 1–2 business days to complete.

| The Best-Run Businesses Run SAP                                                                              |
|----------------------------------------------------------------------------------------------------|
| Booking Confirmation                                                                                         |
| Dear Mrs. User,                                                                                              |
| Thank you for your registration. Please refer to the attachment for details.                                 |
| Login now and access your SAP Education & Certification Shop account                                         |
| Your SAP Education & Certification Shop account allows you to manage your bookings and start your eLearning. |
| Best regards,                                                                                                |
| SAP Education                                                                                                |
| Our reference: ET 1234567 S-User: 0123456789                                                                 |
| Figure 8: Booking Confirmation E-Mail                                                                        |

## **Existing Users**

You are an existing user if you already have a profile set up on an sap.com site.

 If you are an existing user, click the *Log on* button (see Figure 9).

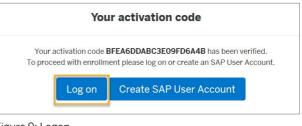

Figure 9: Logon

2. Enter your e-mail address and password. Then click *Log On* (see Figure 10).

|                   | Log On                   |
|-------------------|--------------------------|
|                   | E-mail, ID, or User Name |
| SAP Training Shop | tuser0810@gmail.com      |
|                   | Password                 |
|                   | •••••                    |
|                   | Cog On<br>or<br>or       |
|                   | Register                 |
|                   | Forgot password?         |

Figure 10: Training Shop Logon

The option below to add attendees is a buyer option. It is available to users who have permission to perform bookings and who have an SID that was assigned to their cloud ID logon profile. Scroll down to step 3 and make sure your details are correct. *Click Add attendees* button to add yourself to the order and proceed (see Figure 11).

|                       | Activation Code                                                             | •                              |                               |                          |
|-----------------------|-----------------------------------------------------------------------------|--------------------------------|-------------------------------|--------------------------|
| Please use the        | form below to add additiona                                                 | attendees to this enrolment or | click on continue to proceed. | Continue                 |
| I want to manual      | Dose how to select or<br>lly enter my attendee(s)<br>a list of my attendees | find attendees:                |                               |                          |
| Step 2: Use           | e the form below to a                                                       | dd individual attendees        | to your course(s).            |                          |
| ) Mr                  |                                                                             |                                |                               |                          |
| ⊖ Ms.<br>First name * |                                                                             |                                |                               |                          |
| First name *          |                                                                             |                                |                               |                          |
|                       |                                                                             |                                |                               |                          |
| Last name *           |                                                                             |                                |                               |                          |
|                       |                                                                             |                                |                               |                          |
|                       |                                                                             |                                |                               |                          |
| Email address         | •                                                                           |                                |                               |                          |
|                       |                                                                             |                                |                               |                          |
|                       |                                                                             |                                |                               | Add to list              |
|                       |                                                                             |                                |                               |                          |
|                       |                                                                             |                                |                               |                          |
| Step 3: Rev           |                                                                             | ees to HUB030 - HUB0           | 30: SAP Learning Hub, Profe   | essional Edition, Public |
| Cloud Vers            |                                                                             |                                |                               |                          |
|                       | First Name                                                                  | Last name                      | Email Address                 | Manage                   |

#### Figure 11: Selection of Attendees

3. To review the details of your account, click *Edit*. (See figure 13). You will see a screen (Figure 12) where you can review your order and click *Save*. Once the changes are saved, accept the terms and conditions by checking the box on figure 13. Then click *Submit*.

|                                 | AP Learning Hub, Professional E                                                                                          | Edition, Public Cloud                         |                                          |                         |
|---------------------------------|----------------------------------------------------------------------------------------------------|-----------------------------------------------|------------------------------------------|-------------------------|
| Version                         |                                                                                                    |                                               |                                          |                         |
| Details >                       |                                                                                                    |                                               |                                          |                         |
|                                 | e you are booking this SAP Learning Hub subscription usi<br>You will be able to access your subscription for 1 year from |                                               | his product will be set with the same da | le when your activation |
| If you have attempte            | ed to set a custom access date previously, this setting will                                                             | no longer be valid.                           |                                          |                         |
|                                 |                                                                                                    |                                               |                                          |                         |
|                                 |                                                                                                    |                                               |                                          |                         |
|                                 |                                                                                                    |                                               |                                          |                         |
| Review your                     | details                                                                                                    |                                               |                                          | / Edit                  |
| AP Education will process y     | our order and send correspondence based on the details                                                                   | below. Please review your contact details are | correct prior to submitting your order.  |                         |
| Your contact de                 | tails                                                                                                    | Your address d                                | etails                                   |                         |
| Title                           | Ms                                                                                                    | Title                                         | Ms                                       |                         |
| First name                      | User                                                                                                    | First name                                    | User                                     |                         |
| ast name                        | Test                                                                                                    | Last name                                     | Test                                     |                         |
| Email address                   | tuser0810@gmail.com                                                                                                    | Email address                                 | tuser0810@gmail.com                      | n                       |
| Phone number                    | 2508521334                                                                                                    | Street number                                 | 1234                                     |                         |
|                                 |                                                                                                    | Street name                                   | Street A                                 |                         |
|                                 |                                                                                                    | City                                          | City A                                   |                         |
|                                 |                                                                                                    | Post code                                     | 1234                                     |                         |
|                                 |                                                                                                    | Country                                       | US                                       |                         |
|                                 |                                                                                                    | State                                         | NJ                                       |                         |
|                                 |                                                                                                    |                                               |                                          |                         |
| Company detail                  | S<br>Company A                                                                                                    |                                               |                                          |                         |
| Company papa                    | Company A                                                                                                    |                                               |                                          |                         |
| Company name<br>Customer Number | 12345678                                                                                                    |                                               |                                          |                         |

Figure 12: Review Details and Accept Terms and Conditions

| Please complete the form below to redeem activation code : BFE                                                                                                    | A6DDABC3E09FD6A4B                                                                                                |
|----------------------------------------------------------------------------------------------------|----------------------------------------------------------------------------------------------------|
| Review your order                                                                                                    | R Back to basket                                                                                                 |
| HUB030 - SAP Learning Hub, Professional E<br>Version                                                                                                    | dition, Public Cloud                                                                                             |
| Please note: Because you are booking this SAP Learning Hub subscription us<br>code becarrie valid. You will be able to access your subscription for 1 year from<br>If you have attempted to set a custom access date previously, this setting will                                                                                                    |                                                                                                    |
| Review your details<br>Create address data                                                                                                    |                                                                                                    |
|                                                                                                    | Anothine in an and a                                                                                             |
| f your address has changed or you need to create a new address please add prior to so                                                                                                    |                                                                                                    |
|                                                                                                    | Amitting your order.<br>Your billing address details:<br>Stret number *                                          |
| I your address has changed or you need to create a new address please add prior to s<br>Your company details:<br>Company booking<br>Jewsk for the company of the activation code                                                                                                    | Your billing address details:                                                                                    |
| your address has changed or you need to create a new address please add prior to se<br>Your company details:                                                                                                    | Your billing address details:<br>Street number*                                                                  |
| your address has charged or you need to create a new address please add prior to so<br>Your company details:<br>Company booking<br>() work for accepting the activation code<br>) and for another company                                                                                                    | Your billing address details:<br>Street number * Street name *                                                   |
| your address has changed or you need to create a new address please add prior to so<br>Your company details:<br>Company booking<br>■ low/s the company of the activation code<br>) an unitermytopic                                                                                                    | Your billing address details:<br>Street number*                                                                  |
| Tyour address has changed or you need to create a new address please add prior to se<br><b>Your company doctails:</b><br>Company booking<br>I work for the company of the activation code<br>I work for managed<br>I work for anther company<br>Company name *                                                                                                    | Your billing address details:<br>Street number * Street name *                                                   |
| Tyour address has changed or you need to create a new address please add prior to se<br>Your company details:<br>Company booking<br>I work for the company of the activation code<br>I work for the company of the activation code<br>I work for anther company<br>Company name *<br>Company A<br>Customer number                                                                                                    | Your billing address details:<br>Street number *<br>Street name *<br>Street A                                    |
| Tyour address has charged or you need to create a new address please add prior to se Your company details: Company booking I such the company of the activation code I an and freestype: Company name * Company A Customer number 12345678                                                                                                    | Your billing address details:<br>Street number * Street name * Street A City *                                   |
| Tyour address has changed or you need to create a new address please add prior to se Your company details: Dompany boding The and the company of the activation code The and the angless Tompany name # Company A Eustomer number 12345678                                                                                                    | Your billing address details:<br>Street number *<br>Street name *<br>Street A<br>City *<br>City A                |
| Tyour address has charged or you need to create a new address please add prior to se<br>Your company backing<br>Company houses<br>I such for another company<br>I where the company of the activation code<br>I where the company of the activation code<br>I where the company of the activation code<br>I where the company of the activation code<br>I where the company of the activation code<br>I where the company of the activation code<br>I where the company of the activation code<br>I where the company of the activation code<br>I where the company of the activation code<br>I where the company of the activation code<br>I where the company of the activation code<br>I where the company of the activation code<br>I where the company of the activation code<br>I where the code of the activation code<br>I where the code of the activation code of the activation code<br>I where the code of the activation code of the activation code<br>I where the code of the activation code of the activation code of the activati | Your billing address details:<br>Street number *<br>Street name *<br>Street A<br>City *<br>City A<br>Post code * |
| Tyrue address has charged or you need to create a new address please add prior to so Your company details: Company booing In such the campany of the activation code In an tall environment In our for andress and the activation code In which reactively address and the activation code In the formation company In the campany A Company A Lossomer number 12345678 VAT Number (EU)                                                                                                    | Your billing address details:<br>Street number * Street name * Street A City * City A Post code * 1234           |
| Tyour address has charged or you need to create a new address please add prior to se Your company details: Company booking I such the company of the activation code I an and freestype: Company name * Company A Customer number 12345678                                                                                                    | Your billing address details:<br>Street number * Street A City * City A Post code * 1234 Country *               |

Figure 13: Activation Code Redemption

4. Please refer to the following three scenarios for redeeming your activation code.

Accurate contact details are already associated with your sap.com account If you already have contact details assigned to your sap.com account, the name of the primary contact will be used to redeem your activation code. If it is correct, click *Continue*, as shown in Figure 14. Now proceed to step 5.

| Review your order                                                                                                    | Reack to basket          |
|----------------------------------------------------------------------------------------------------|--------------------------|
| HUB030 - SAP Learning Hub, Professional Edition, Public Cloud<br>Version<br>Details >                                                                                                    |                          |
| Please note: Because you are booking this SAP Learning Hub subscription using an activation code, the activation date of this product will be set with the same d code became valid. You will be able to access your subscription for 1 year from this date.<br>If you have attempted to set a custom access date previously, this setting will no longer be valid. | ate when your activation |
| Review your details<br>Your address data Create address data Assign address data of your s-user                                                                                                    |                          |
| If your address has changed or you need to create a new address please add prior to submitting your order. Default Address: Company of Activation Code S0123456789 - Company A, Street A, City A, NJ, 1234, US                                                                                                    |                          |
| Other Addresses: No other addresses set.                                                                                                    | Continue                 |

Figure 14: Your Address Data

#### No contact or incorrect details are associated with your sap.com account

If you have no contact details assigned to your sap.com account or if your details are incorrect, select the *Create address data* tab, as shown in Figure 14. Complete all of the fields in the *Your Company details* and *Your billing address details* sections, as shown in Figure 15. Then click *Save*.

Please note: If you select *I work for the company of the activation code*, you will immediately activate SAP Learning Hub. If you select *I am self-employed* or *I work for another company*, you will receive an e-mail within 24 business hours that will enable you to activate SAP Learning Hub.

Proceed to step 5.

| Your address data Create address data                               | Assign address data of your s-user      |
|---------------------------------------------------------------------|-----------------------------------------|
| If your address has changed or you need to create a new address ple | ase add prior to submitting your order. |
| Your company details:                                               | Your billing address details:           |
| Company booking                                                     | Street number *                         |
| I work for the company of the activation code                       |                                         |
| I am self-employed                                                  |                                         |
| I work for another company                                          | Street name *                           |
| Company name *                                                      | Street A                                |
| Company A                                                           |                                         |
| Customer number                                                     | City *                                  |
| Customer humber                                                     | City A                                  |
| 1234567                                                             |                                         |
| VAT Number (FU)                                                     | Post codo *                             |
|                                                                     | 1234                                    |
|                                                                     | Country *                               |
| Phone number *                                                      | United States *                         |
|                                                                     | State *                                 |
|                                                                     | State                                   |
|                                                                     | New Jersey *                            |
|                                                                     |                                         |
| Add an additional billing contact and address                       |                                         |
|                                                                     |                                         |
|                                                                     |                                         |
|                                                                     | Save                                    |

Figure 15: Create Address Data

# Contact details are already associated with your sap.com account, but you want to select or assign a new S-user

If you want to select a different S-user or assign a new one, select the *Assign address data of your s-user* tab, as shown in Figure 16.

Once you have selected an additional S-user or entered the new S-user to be assigned, click *Trigger Assignment*.

| Create address data                 | Assign address data of your s-user |  |
|-------------------------------------|------------------------------------|--|
|                                     | ×                                  |  |
| Select one                          |                                    |  |
| O S0123456789 - Company A, Str      | reet A, City A, NJ, 1234, US       |  |
|                                     |                                    |  |
| Or                                  |                                    |  |
| <b>Or</b><br>Enter s-user to assign |                                    |  |
|                                     |                                    |  |

Figure 16: Assign Address Data of Your S-User

If you are assigning a new S-user, you will receive an e-mail. Click the link *Verify Assignment* to complete the S-user assignment (see Figure 17).

| The Best-Run Businesses Run SAP                                                                                                    |
|----------------------------------------------------------------------------------------------------|
| Dear Test User,                                                                                                    |
| This email confirms that you have successfully assigned an S-User to your SAP Training & Certification Web<br>Shop account. To complete the registration process, please visit the following url: |
| Verify Assignment                                                                                                    |
| Best regards, SAP Education team                                                                                                    |
| Please note: If you did not initiate this transaction, please contact your local SAP Education office.                                                                                            |
| This is an automatically generated email. Please do not respond to this message.                                                                                                    |
|                                                                                                    |

Figure 17: S-User Assignment Verification E-Mail

Confirm that you accept the terms and conditions of use by checking the box, and click *Submit* (see Figure 18).

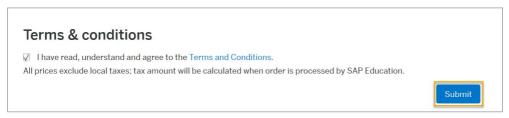

Figure 18: Terms and Conditions

5. You will receive an activation-code redemption confirmation message (see Figure 19). You will also receive a booking confirmation e-mail from SAP Education. This process might take 1–2 business days to complete.

| nk you for your order. If you do not receive a confirmation email within two business c<br>er Number 349478 | days, please contact your local SAP Education office |                           |
|----------------------------------------------------------------------------------------------------|------------------------------------------------------|---------------------------|
| Course                                                                                                    | Attendees                                            | Price                     |
| HUB030 - SAP Learning Hub, Professional Edition, Public Cloud Version                                       | Ms Test User                                         |                           |
|                                                                                                    |                                                      | Payment not requir        |
| u are on your way to start your SAP Learning F                                                              | Hub experience!                                      |                           |
|                                                                                                    |                                                      | ur access has been setup. |

Figure 19: Activation-Code Redemption Confirmation

6. You can also go to the Training Web shop (see Figure 20). Log in with your account and access content on SAP Learning Hub by clicking *Access purchased subscriptions* and then clicking *Access SAP Learning Hub* (see Figure 21).

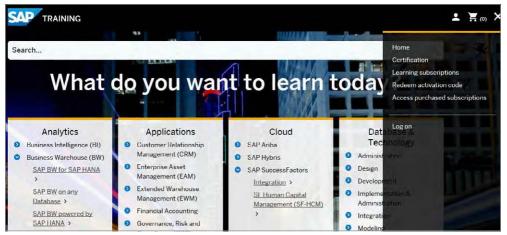

Figure 20: Access SAP® Learning Hub Through the Training Web Shop

|              | Subscription          |                     |                   |        |
|--------------|-----------------------|---------------------|-------------------|--------|
|              |                       |                     |                   |        |
| Subscription | License Start<br>Date | License End<br>Date | Time<br>Remaining | Access |
| Edition      |                       |                     |                   |        |

Figure 21: SAP® Learning Hub Subscriptions

For more information on SAP Learning Hub, please refer to the user guides in the help center at https://training.sap.com/shop/help-center.

For further questions and assistance, feel free to contact <u>e-learning@sap.com</u> or your local team representing SAP Education.

#### Studio SAP | 38678enUS (17/10)

© 2017 SAP SE or an SAP affiliate company. All rights reserved.

No part of this publication may be reproduced or transmitted in any form or for any purpose without the express permission of SAP SE or an SAP affiliate company.

The information contained herein may be changed without prior notice. Some software products marketed by SAP SE and its distributors contain proprietary software components of other software vendors. National product specifications may vary.

These materials are provided by SAP SE or an SAP affiliate company for informational purposes only, without representation or warranty of any kind, and SAP or its affiliated companies shall not be liable for errors or omissions with respect to the materials. The only warranties for SAP or SAP affiliate company products and services are those that are set forth in the express warranty statements accompanying such products and services, if any. Nothing herein should be construed as constituting an additional warranty.

In particular, SAP SE or its affiliated companies have no obligation to pursue any course of business outlined in this document or any related presentation, or to develop or release any functionality mentioned therein. This document, or any related presentation, and SAP SE's or its affiliated companies' strategy and possible future developments, products, and/or platform directions and functionality are all subject to change and may be changed by SAP SE or its affiliated companies at any time for any reason without notice. The information in this document is not a commitment, promise, or legal obligation to deliver any material, ode, or functionality. All forward-looking statements are subject to various risks and uncertainties that could cause actual results to differ materially from expectations. Readers are cautioned not to place undue reliance on these forward-looking statements, and they should not be relied upon in making purchasing decisions.

SAP and other SAP products and services mentioned herein as well as their respective logos are trademarks or registered trademarks of SAP SE (or an SAP affiliate company) in Germany and other countries. All other product and service names mentioned are the trademarks of their respective companies.

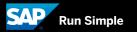

See <a href="http://www.sap.com/corporate-en/legal/copyright/index.epx">http://www.sap.com/corporate-en/legal/copyright/index.epx</a> for additional trademark information and notices.